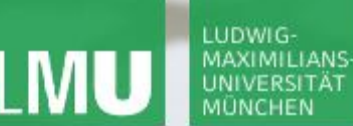

**Einführung in die Informatik Programmierung und Softwareentwicklung**

 $\mathcal{L}$ 

# Kontrollstrukturen: Wiederholungsanweisungen

Annabelle Klarl

### Zentralübung zur Vorlesung

"Einführung in die Informatik: Programmierung und Softwareentwicklung"

http://www.pst.ifi.lmu.de/Lehre/wise-12-13/infoeinf

WS12/13

### LUDWIG-MAXIMILIANS-UNIVERSITÄT

LEHR- UND FORSCHUNGSEINHEIT PROGRAMMIERUNG & SOFTWARETECHNIK

**Einführung in die Informatik Programmierung und Softwareentwicklung**

 $\mathcal{L}$ 

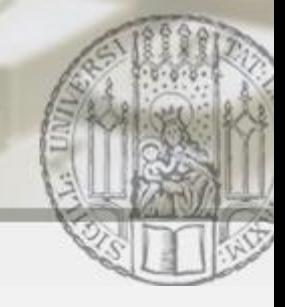

### Wiederholungsanweisungen in Java

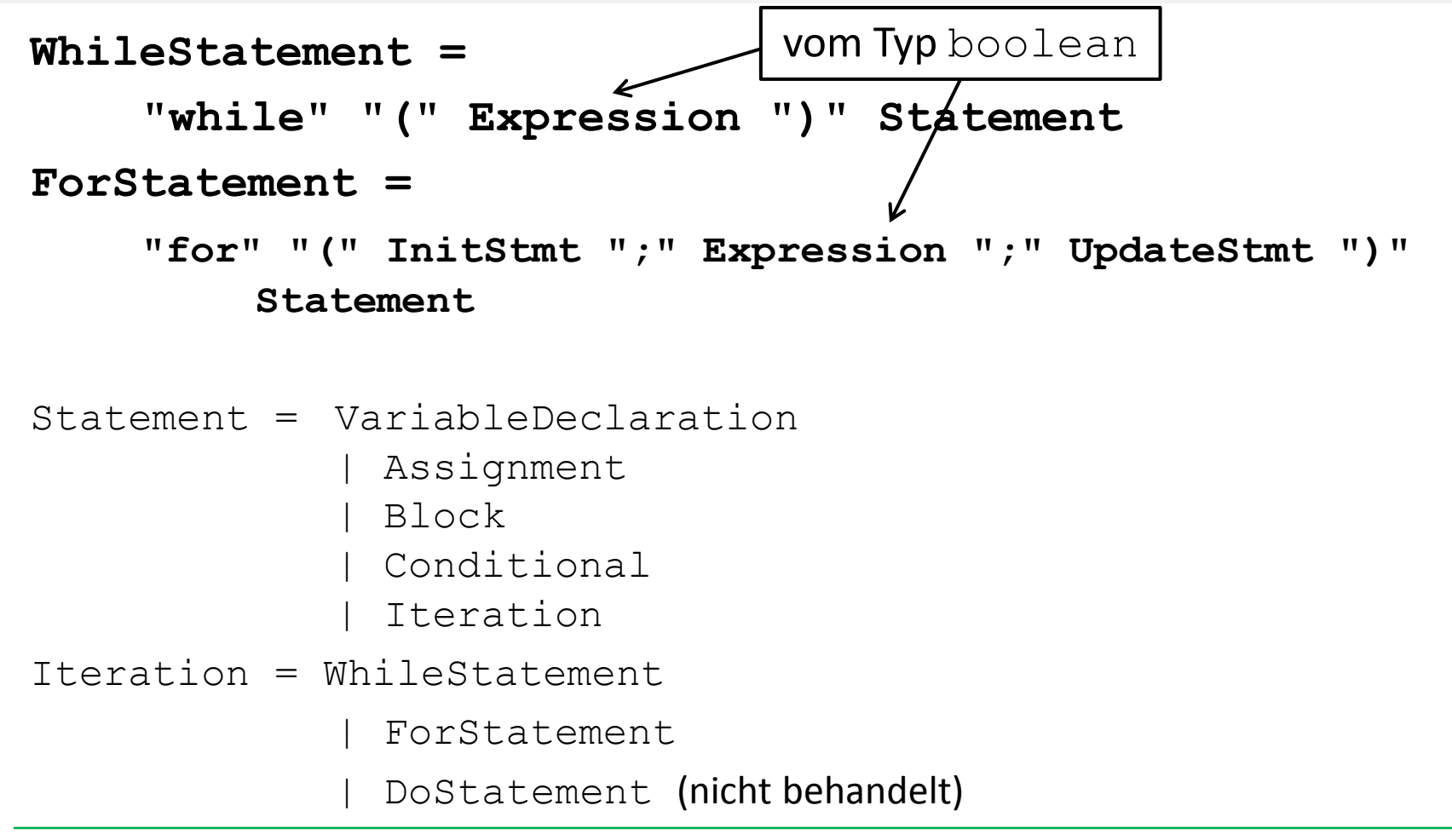

## Aufgabe 1: Ganzzahlige Division mit Rest

Gegeben seien zwei Variablen x und y vom Typ int. Berechne die ganzzahlige Division " $x$  geteilt durch  $y$ " und gleichzeitig deren Rest (Modulo) ohne Verwendung der Operatoren / und %.

- Ganzzahlige Division: "Wie oft passt  $\vee$  in  $\times$ ?"
	- Deklariere die Zählvariable anzahl als Akkumulator und initialisiere sie mit 0
	- Solange  $x \ge y$ :

KIMILIANS

- ziehe y von x ab **und**
- erhöhe die Zählvariable anzahl um 1
- Rest: "Wie viel bleibt nach der ganzzahligen Division übrig?"
	- Solange  $x \ge y$ : ziehe y von x ab
	- Sobald  $x \leq y$ : x ist der Rest der ganzzahligen Division

**Einführung in die Informatik Programmierung und Softwareentwicklung**

○

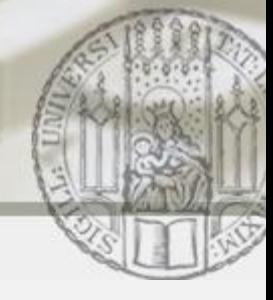

### Aufgabe 1: Ganzzahlige Division mit Rest (in Java)

```
public class Teiler {
   public static void main(String[] args){
      int x = 13;
      int y = 4;
      int anzahl = 0;
      while (x \geq y) {
          x = x-y;anzahl++;
       }
                                Ganzzahlige Division: 
                                 Deklariere die Zählvariable anzahl als 
                                   Akkumulator und initialisiere sie mit 0
                                Solange x \ge y:
                                     • ziehe y von x ab und 
                                     • erhöhe die Zählvariable anzahl um 1
```
**System.out.println**("Division: " + anzahl);

```
System.out.println("Rest: " + x);
```
}

}

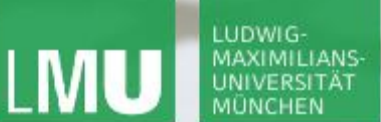

**Einführung in die Informatik Programmierung und Softwareentwicklung**

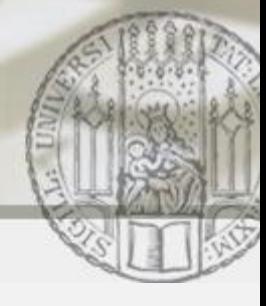

### Aufgabe 1: Ganzzahlige Division mit Rest (in Java)

```
public class Teiler {
   public static void main(String[] args){
      int x = 13;
      int y = 4;
      int anzahl = 0;
      while (x \geq y) {
          x = x-y;anzahl++;
      }
      System.out.println("Division: \mathbf{W} + anzahl);
      System.out.println("Rest: " +
    }
                                Rest:
                                   Solange x \ge y: ziehe y von x ab
                                ■ Sobald x < y:
                                   x ist der Rest der ganzzahligen Division
```
}

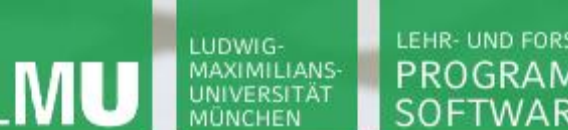

**Einführung in die Informatik Programmierung und Softwareentwicklung**

# Aufgabe 1: Ganzzahlige Division mit Rest (im Speicher)

 $\mathcal{L}$ 

Veränderung des Speichers für  $x = 13$  und  $y = 4$ :

**int** anzahl = 0; **while**(x >= y){ x = x-y; anzahl++; }

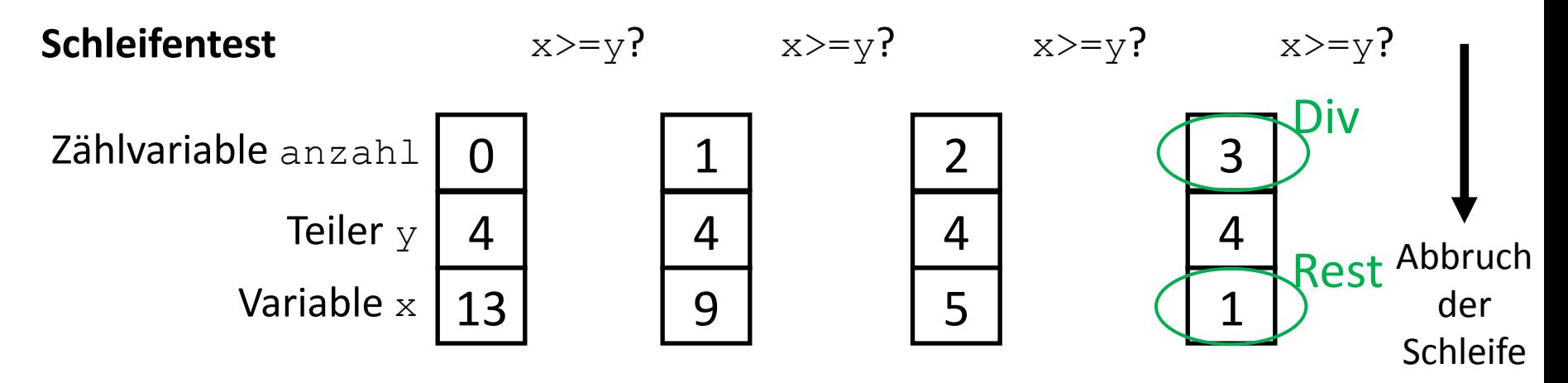

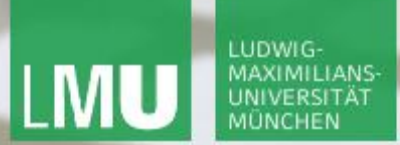

**Einführung in die Informatik Programmierung und Softwareentwicklung**

 $\mathcal{L}$ 

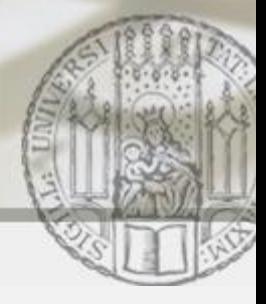

### Aufgabe 2a

Was berechnet das folgende Programm?

```
public class Main {
    public static void main(String[] args){ 
      int x = 128;
     while(x != 1){
       x = x - 2;
 }
 }
}
                                                 Das 
                                                 Programm
                                                 terminiert
                                                 nicht!
```
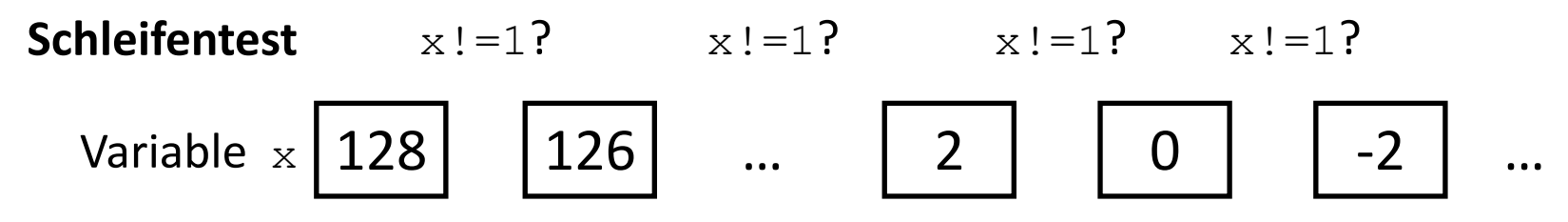

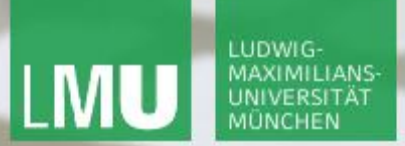

**Einführung in die Informatik Programmierung und Softwareentwicklung**

 $\mathcal{L}$ 

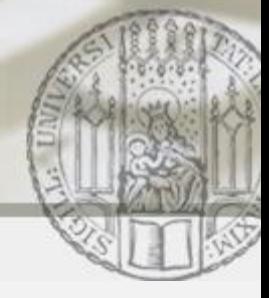

### Aufgabe 2b

Was berechnet das folgende Programm?

```
public class Main {
    public static void main(String[] args){ 
      int x = 127;
     while(x != 1){
       x = x - 2;
 }
 }
}
                                                 Das 
                                                Programm
                                                terminiert
                                                mit x=1
```
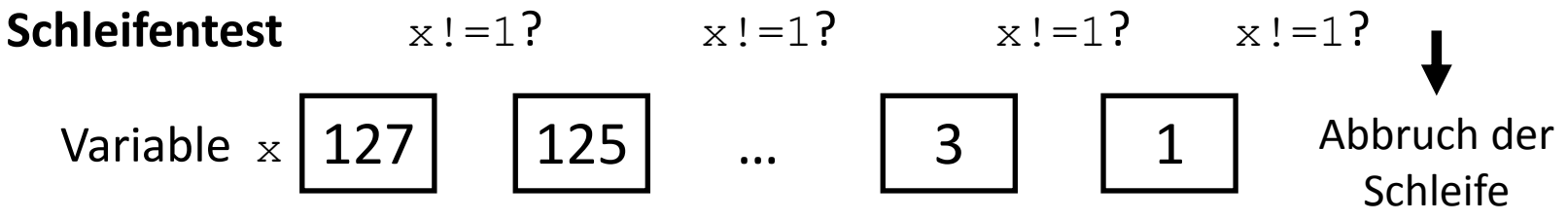

Kontrollstrukturen: Wiederholungsanweisungen 8

**Einführung in die Informatik Programmierung und Softwareentwicklung**

 $\mathcal{L}$ 

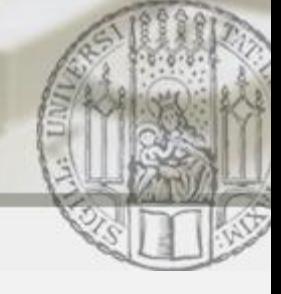

### Aufgabe 3: Kleines Einmaleins

Gib das kleine Einmaleins auf der Konsole aus.

Algorithmusidee:

 $x * y = \text{product}$ 

- Für x: gehe die Zahlen von 1 bis 10 durch
- Für y: gehe für jede Möglichkeit der Zahl x nochmal die Zahlen 1 bis 10 durch
- Berechne das Produkt aus den Zahlen  $x$  und  $y$ .

**Einführung in die Informatik Programmierung und Softwareentwicklung**

### Aufgabe 3: Kleines Einmaleins

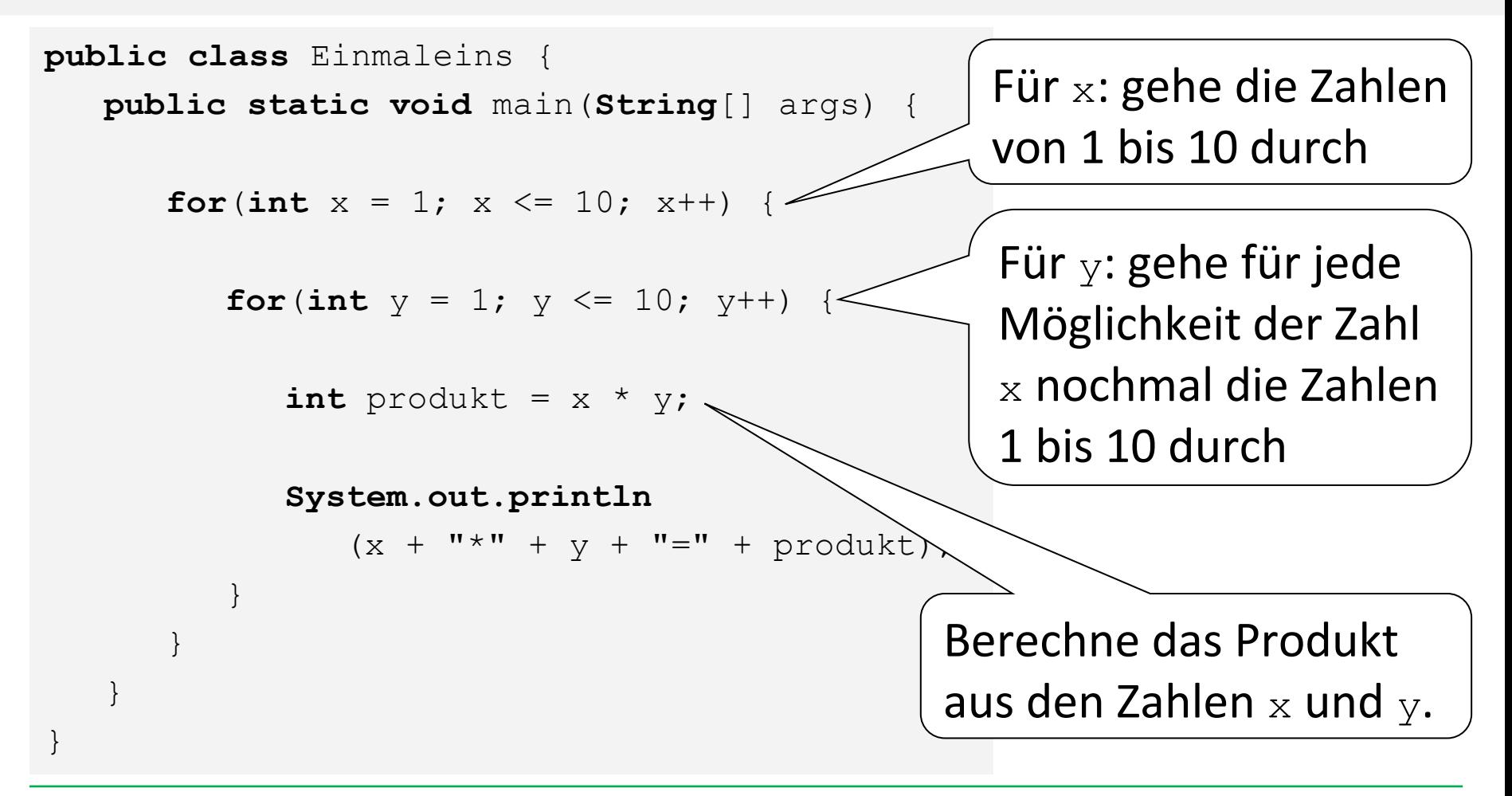